## Package 'klic'

July 6, 2020

Title Kernel Learning Integrative Clustering

Version 1.0.4

Author Alessandra Cabassi [aut, cre] (<https://orcid.org/0000-0003-1605-652X>), Paul DW Kirk [ths] (<https://orcid.org/0000-0002-5931-7489>), Mehmet Gonen [ctb] (<https://orcid.org/0000-0002-2483-075X>)

Description Kernel Learning Integrative Clustering (KLIC) is an algorithm that allows to combine multiple kernels, each representing a different measure of the similarity between a set of observations. The contribution of each kernel on the final clustering is weighted according to the amount of information carried by it. As well as providing the functions required to perform the kernel-based clustering, this package also allows the user to simply give the data as input: the kernels are then built using consensus clustering. Different strategies to choose the best number of clusters are also available. For further details please see Cabassi and Kirk (2020) <doi:10.1093/bioinformatics/btaa593>.

**Depends**  $R (= 3.5.0)$ 

License MIT + file LICENSE

URL <http://github.com/acabassi/klic>

BugReports <http://github.com/acabassi/klic/issues>

Encoding UTF-8

LazyData true

Imports Matrix, cluster, coca, RColorBrewer, pheatmap, utils

Suggests Rmosek, tikzDevice, mclust, grDevices, graphics, knitr, markdown

SystemRequirements MOSEK (http://www.mosek.com) and MOSEK license.

RoxygenNote 7.1.0

VignetteBuilder knitr

NeedsCompilation no

Maintainer Alessandra Cabassi <alessandra.cabassi@mrc-bsu.cam.ac.uk>

Repository CRAN

Date/Publication 2020-07-06 16:50:03 UTC

### <span id="page-1-0"></span>R topics documented:

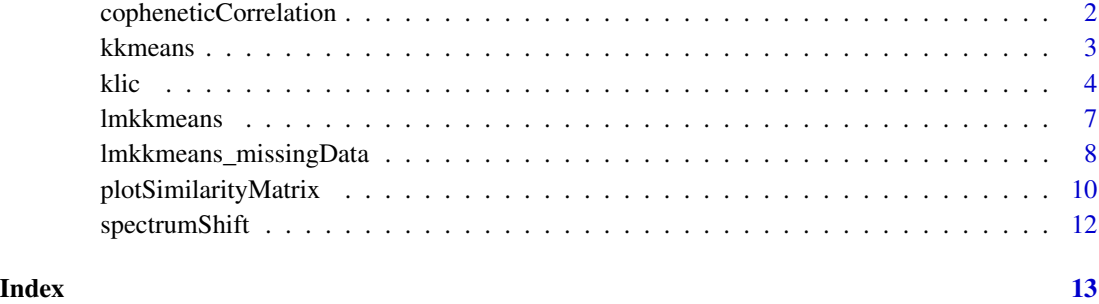

copheneticCorrelation *Cophenetic correlation coefficient*

#### Description

Compute the cophenetic correlation coefficient of a kernel matrix, which is a measure of how faithfully hierarchical clustering would preserve the pairwise distances between the original data points.

#### Usage

```
copheneticCorrelation(kernelMatrix)
```
#### Arguments

kernelMatrix kernel matrix.

#### Value

This functions returns the cophenetic correlation coefficient of the kernel matrix provided as input.

#### Author(s)

Alessandra Cabassi <alessandra.cabassi@mrc-bsu.cam.ac.uk>

#### References

Cabassi, A. and Kirk, P. D. W. (2019). Multiple kernel learning for integrative consensus clustering of genomic datasets. arXiv preprint. arXiv:1904.07701.

Sokal, R.R. and Rohlf, F.J., 1962. The comparison of dendrograms by objective methods. Taxon, 11(2), pp.33-40.

#### <span id="page-2-0"></span>kkmeans 3

#### Examples

```
# Load kernel matrix
consensus_matrix <- as.matrix(read.csv(system.file('extdata',
'consensus_matrix1.csv', package = 'klic'), row.names = 1))
# Compute cophenetic correlation
coph_corr_coeff <- copheneticCorrelation(consensus_matrix)
cat(coph_corr_coeff)
```
#### kkmeans *Kernel k-means*

#### Description

Perform the training step of kernel k-means.

#### Usage

kkmeans(K, parameters)

#### Arguments

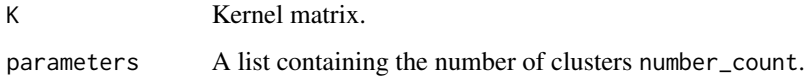

#### Value

This function returns a list containing:

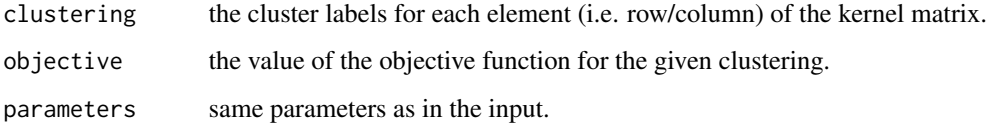

#### Author(s)

Mehmet Gonen

#### References

Gonen, M. and Margolin, A.A., 2014. Localized data fusion for kernel k-means clustering with application to cancer biology. In Advances in Neural Information Processing Systems (pp. 1305- 1313).

#### Examples

```
# Load one dataset with 100 observations, 2 variables, 4 clusters
data <- as.matrix(read.csv(system.file("extdata", "dataset1.csv",
package = "klic"), row.names = 1))
# Compute consensus clustering with K=4 clusters
cm <- coca::consensusCluster(data, 4)
# Shift eigenvalues of the matrix by a constant: (min eigenvalue) * (coeff)
km <- spectrumShift(cm, coeff = 1.05)
# Initalize the parameters of the algorithm
parameters <- list()
# Set the number of clusters
parameters$cluster_count <- 4
# Perform training
state <- kkmeans(km, parameters)
# Display the clustering
print(state$clustering)
```
klic *Kernel learning integrative clustering*

#### Description

This function allows to perform Kernel Learning Integrative Clustering on M data sets relative to the same observations. The similarities between the observations in each data set are summarised into M different kernels, that are then fed into a kernel k-means clustering algorithm. The output is a clustering of the observations that takes into account all the available data types and a set of weights that sum up to one, indicating how much each data set contributed to the kernel k-means clustering.

#### Usage

```
klic(
  data,
  M,
  individualK = NULL,
  individualMaxK = 6,
  individualClAlgorithm = "kkmeans",
  globalK = NULL,
  globalMaxK = 6,
 B = 1000,C = 100,
  scale = FALSE,
  savePNG = FALSE,
  fileName = "klic",
  verbose = TRUE,
  annotations = NULL,
  ccClMethods = "kmeans",
  ccDistHCs = "euclidean",
```
<span id="page-3-0"></span>4 kHz

```
widestGap = FALSE,
  dunns = FALSE,
  dunn2s = FALSE\mathcal{L}
```
#### Arguments

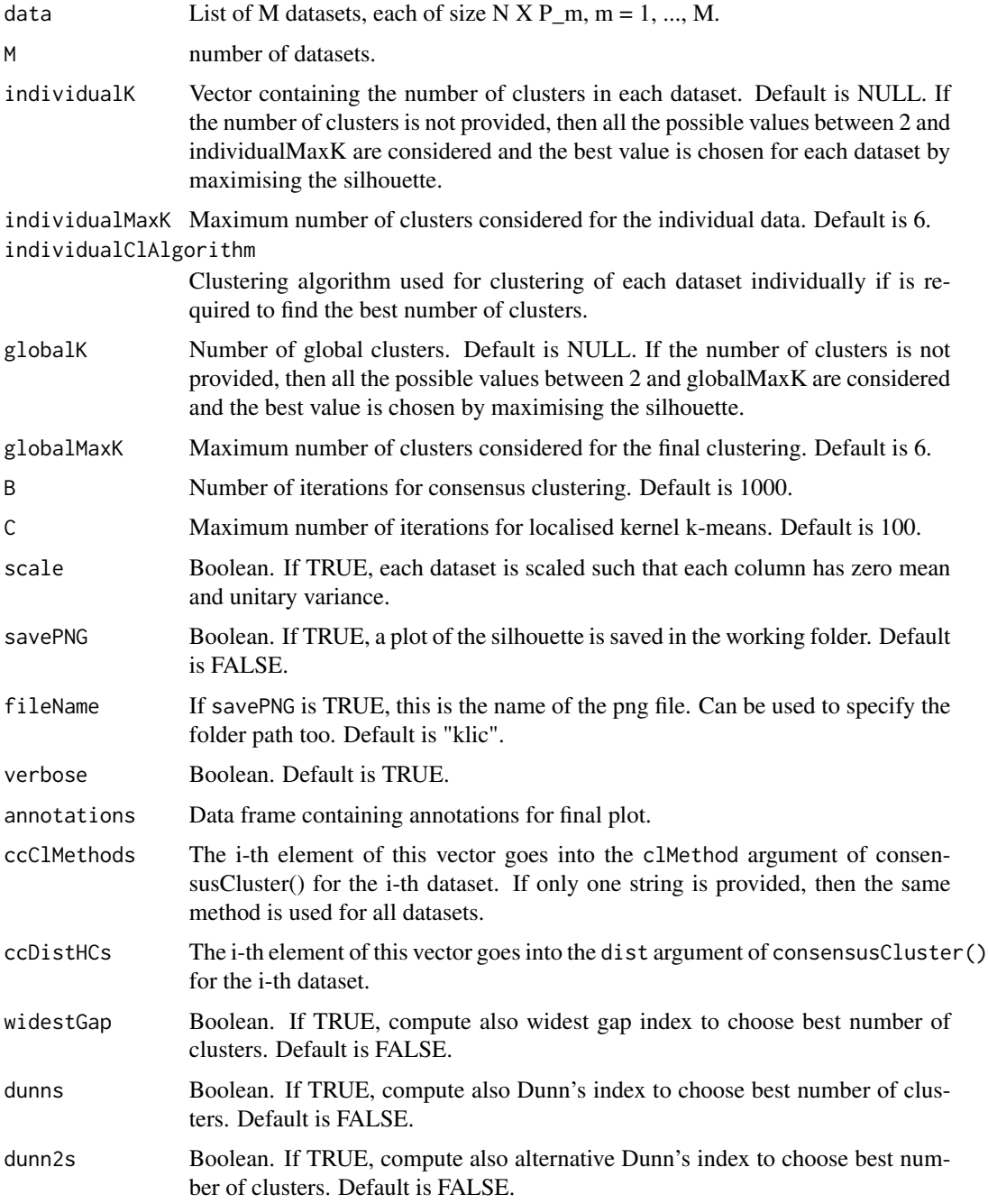

#### Value

The function returns a list contatining:

consensusMatrices

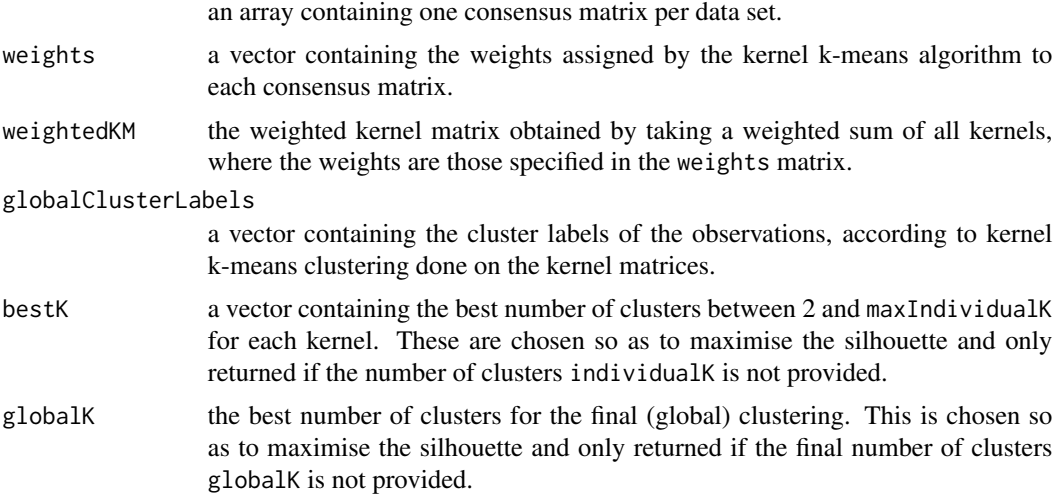

#### Author(s)

Alessandra Cabassi <alessandra.cabassi@mrc-bsu.cam.ac.uk>

#### References

Cabassi, A. and Kirk, P. D. W. (2019). Multiple kernel learning for integrative consensus clustering of genomic datasets. arXiv preprint. arXiv:1904.07701.

#### Examples

```
if(requireNamespace("Rmosek", quietly = TRUE) &&
(!is.null(utils::packageDescription("Rmosek")$Configured.MSK_VERSION))){
```

```
# Load synthetic data
data1 <- as.matrix(read.csv(system.file('extdata',
'dataset1.csv', package = 'klic'), row.names = 1))
data2 <- as.matrix(read.csv(system.file('extdata',
'dataset2.csv', package = 'klic'), row.names = 1))
data3 <- as.matrix(read.csv(system.file('extdata',
'dataset3.csv', package = 'klic'), row.names = 1))
data <- list(data1, data2, data3)
# Perform clustering with KLIC assuming to know the
# number of clusters in each individual dataset and in
# the final clustering
klicOutput \leq klic(data, 3, individualK = c(4, 4, 4),
globalK = 4, B = 30, C = 5)
```
# Extract cluster labels

#### <span id="page-6-0"></span>lmkkmeans **7**

```
klic_labels <- klicOutput$globalClusterLabels
cluster_labels <- as.matrix(read.csv(system.file('extdata',
'cluster_labels.csv', package = 'klic'), row.names = 1))
# Compute ARI
ari <- mclust::adjustedRandIndex(klic_labels, cluster_labels)
}
```
#### lmkkmeans *Localised multiple kernel k-means*

#### Description

Perform the training step of the localised multiple kernel k-means.

#### Usage

lmkkmeans(Km, parameters, verbose = FALSE)

#### Arguments

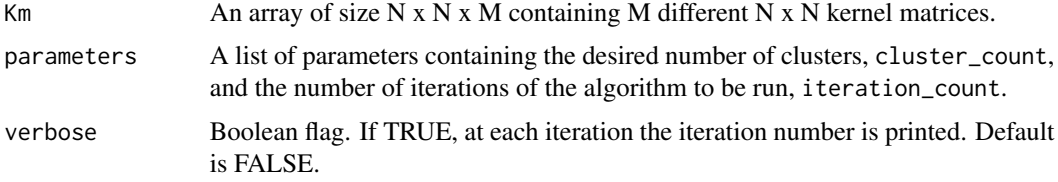

#### Value

This function returns a list containing:

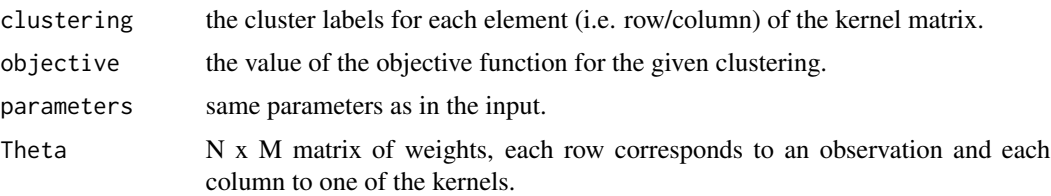

#### Author(s)

Mehmet Gonen

#### References

Gonen, M. and Margolin, A.A., 2014. Localized data fusion for kernel k-means clustering with application to cancer biology. In Advances in Neural Information Processing Systems (pp. 1305- 1313).

#### Examples

```
if(requireNamespace("Rmosek", quietly = TRUE) &&
(!is.null(utils::packageDescription("Rmosek")$Configured.MSK_VERSION))){
# Initialise 100 x 100 x 3 array containing M kernel matrices
# representing three different types of similarities between 100 data points
km <- array(NA, c(100, 100, 3))
# Load kernel matrices
km[,,1] <- as.matrix(read.csv(system.file('extdata',
'kernel_matrix1.csv', package = 'klic'), row.names = 1))
km[,,2] <- as.matrix(read.csv(system.file('extdata',
'kernel_matrix2.csv', package = 'klic'), row.names = 1))
km[,,3] <- as.matrix(read.csv(system.file('extdata',
'kernel_matrix3.csv', package = 'klic'), row.names = 1))
# Initalize the parameters of the algorithm
parameters <- list()
# Set the number of clusters
parameters$cluster_count <- 4
# Set the number of iterations
parameters$iteration_count <- 10
# Perform training
state <- lmkkmeans(km, parameters)
# Display the clustering
print(state$clustering)
# Display the kernel weights
print(state$Theta)
}
```
lmkkmeans\_missingData *Localised multiple kernel k-means*

#### Description

Perform the training step of the localised multiple kernel k-means.

#### Usage

```
lmkkmeans_missingData(Km, parameters, missing = NULL, verbose = FALSE)
```
#### Arguments

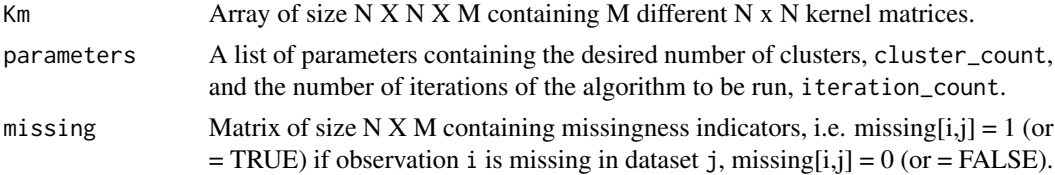

<span id="page-7-0"></span>

#### lmkkmeans\_missingData 9

verbose Boolean flag. If TRUE, at each iteration the iteration number is printed. Defaults to FALSE.

#### Value

This function returns a list containing:

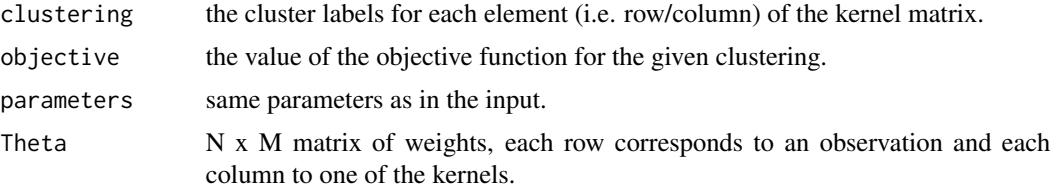

#### Author(s)

Mehmet Gonen, Alessandra Cabassi

#### References

Gonen, M. and Margolin, A.A., 2014. Localized data fusion for kernel k-means clustering with application to cancer biology. In Advances in Neural Information Processing Systems (pp. 1305- 1313).

#### Examples

```
if(requireNamespace("Rmosek", quietly = TRUE) &&
(!is.null(utils::packageDescription("Rmosek")$Configured.MSK_VERSION))){
# Intialise 100 x 100 x 3 array containing M kernel matrices
# representing three different types of similarities between 100 data points
km <- array(NA, c(100, 100, 3))
# Load kernel matrices
km[,,1] <- as.matrix(read.csv(system.file('extdata',
'kernel_matrix1.csv', package = 'klic'), row.names = 1))
km[,,2] <- as.matrix(read.csv(system.file('extdata',
'kernel_matrix2.csv', package = 'klic'), row.names = 1))
km[,,3] <- as.matrix(read.csv(system.file('extdata',
'kernel_matrix3.csv', package = 'klic'), row.names = 1))
# Introduce some missing data
km[76:80, , 1] <- NA
km[, 76:80, 1] <- NA
# Define missingness indicators
missing <- matrix(FALSE, 100, 3)
missing[76:80,1] <- TRUE
# Initalize the parameters of the algorithm
parameters <- list()
# Set the number of clusters
parameters$cluster_count <- 4
# Set the number of iterations
```

```
parameters$iteration_count <- 10
# Perform training
state <- lmkkmeans_missingData(km, parameters, missing)
# Display the clustering
print(state$clustering)
# Display the kernel weights
print(state$Theta)
}
```
plotSimilarityMatrix *Plot similarity matrix with pheatmap*

#### Description

Plot similarity matrix with pheatmap

#### Usage

```
plotSimilarityMatrix(
 X,
 y = NULL,clusLabels = NULL,
 colX = NULL,colY = NULL,myLegend = NULL,
  fileName = "posteriorSimilarityMatrix",
  savePNG = FALSE,
  semiSupervised = FALSE,
  showObsNames = FALSE,
  clr = FALSE,clc = FALSE,
 plotWidth = 500,
 plotHeight = 450
\lambda
```
#### Arguments

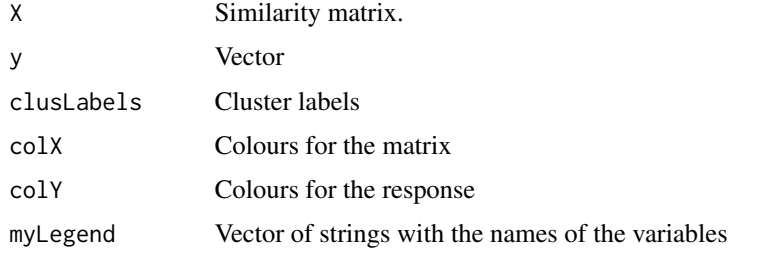

<span id="page-9-0"></span>

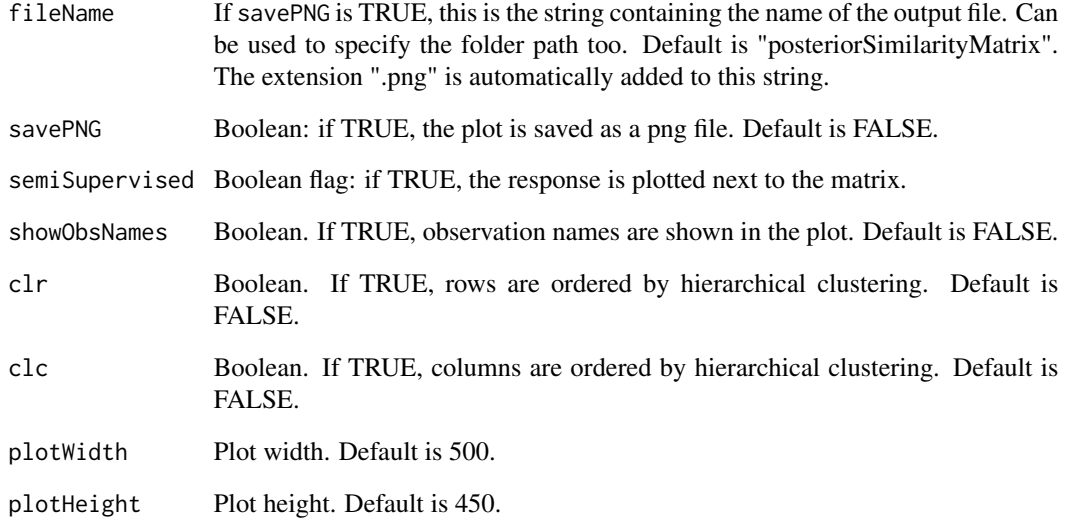

#### Value

No return value. This function plots the similarity matrix either to screen or to a png file.

#### Author(s)

Alessandra Cabassi <alessandra.cabassi@mrc-bsu.cam.ac.uk>

#### Examples

```
# Load one dataset with 100 observations, 2 variables, 4 clusters
data <- as.matrix(read.csv(system.file("extdata", "dataset1.csv",
package = "klic"), row.names = 1))
# Load cluster labels
cluster_labels <- as.matrix(read.csv(system.file("extdata",
"cluster_labels.csv", package = "klic"), row.names = 1))
# Compute consensus clustering with K=4 clusters
cm <- coca::consensusCluster(data, 4)
```

```
# Plot consensus (similarity) matrix
plotSimilarityMatrix(cm)
```

```
# Plot consensus (similarity) matrix with response
names(cluster_labels) <- as.character(1:100)
rownames(cm) <- names(cluster_labels)
plotSimilarityMatrix(cm, y = cluster_labels)
```
<span id="page-11-0"></span>spectrumShift *Spectrum shift*

#### Description

Make a symmetric matrix positive semi-definite.

#### Usage

```
spectrumShift(kernelMatrix, coeff = 1.2, shift = NULL, verbose = FALSE)
```
#### Arguments

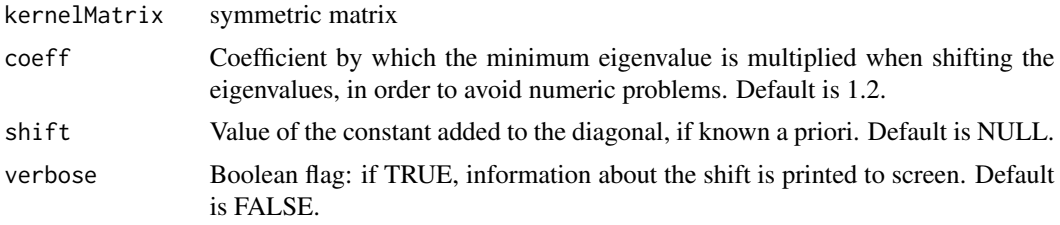

#### Value

This function returns the matrix kernelMatrix after applying the required spectrum shift.

#### Author(s)

Alessandra Cabassi <alessandra.cabassi@mrc-bsu.cam.ac.uk>

#### Examples

```
# Load one dataset with 300 observations, 2 variables, 6 clusters
data <- as.matrix(read.csv(system.file("extdata", "dataset1.csv",
package = "klic"), row.names = 1))
# Compute consensus clustering with K=4 clusters
cm <- coca::consensusCluster(data, 4)
```

```
# Shift eigenvalues of the matrix by a constant: (min eigenvalue) * (coeff)
km <- spectrumShift(cm, coeff = 1.05)
```
# <span id="page-12-0"></span>Index

copheneticCorrelation, [2](#page-1-0)

kkmeans, [3](#page-2-0) klic, [4](#page-3-0)

lmkkmeans, [7](#page-6-0) lmkkmeans\_missingData, [8](#page-7-0)

plotSimilarityMatrix, [10](#page-9-0)

spectrumShift, [12](#page-11-0)